# **Team Project**

Team Members:

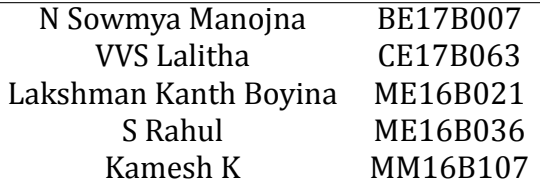

Indian Institute of Technology, Madras

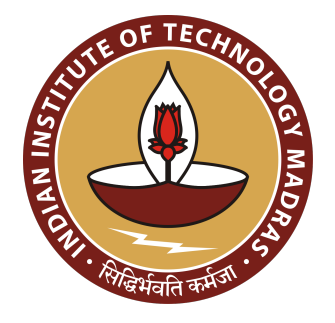

# **Contents**

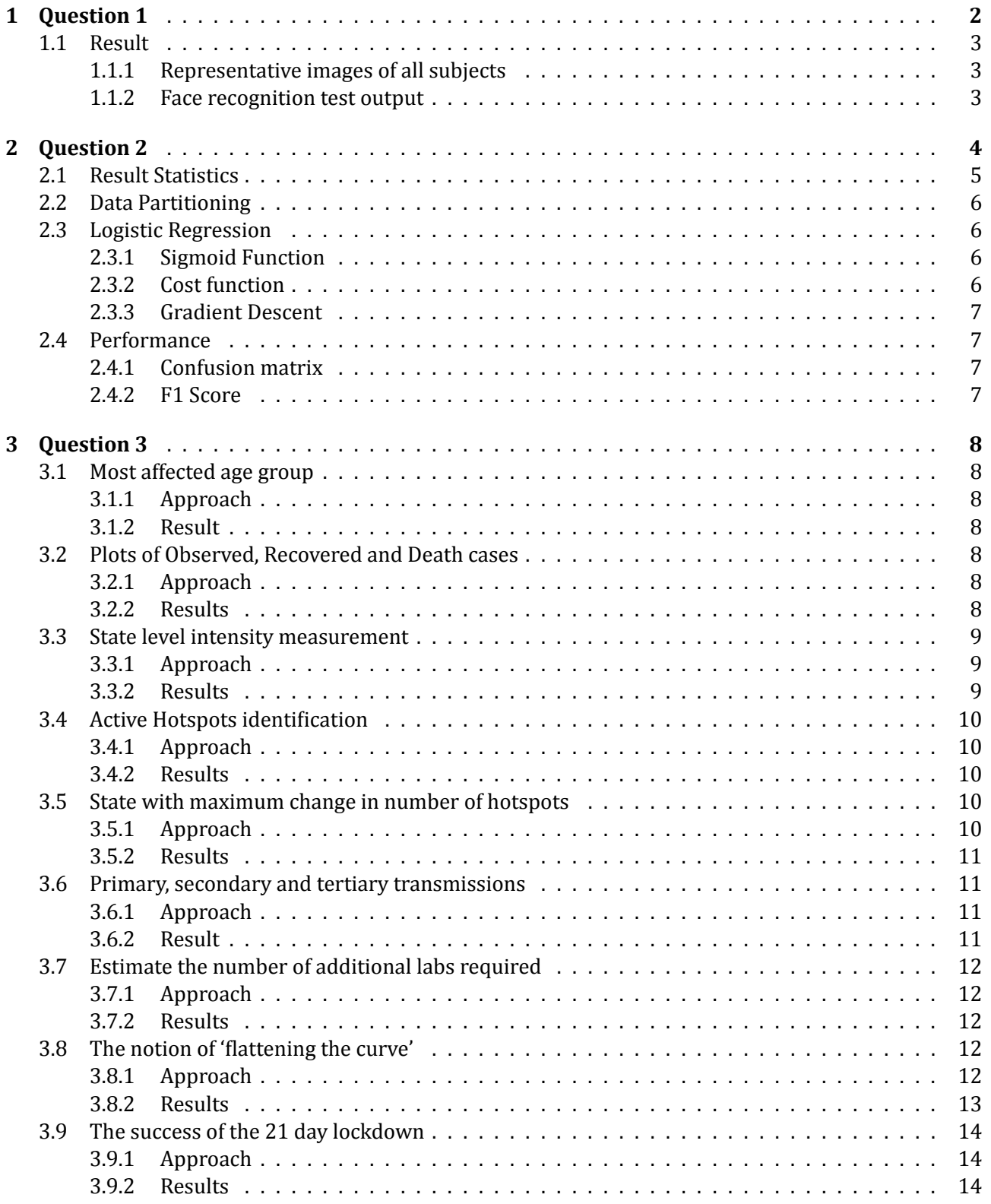

# <span id="page-2-0"></span>**1 Question 1**

This question was coded using Python. The flowchart of the approach used is as follows:

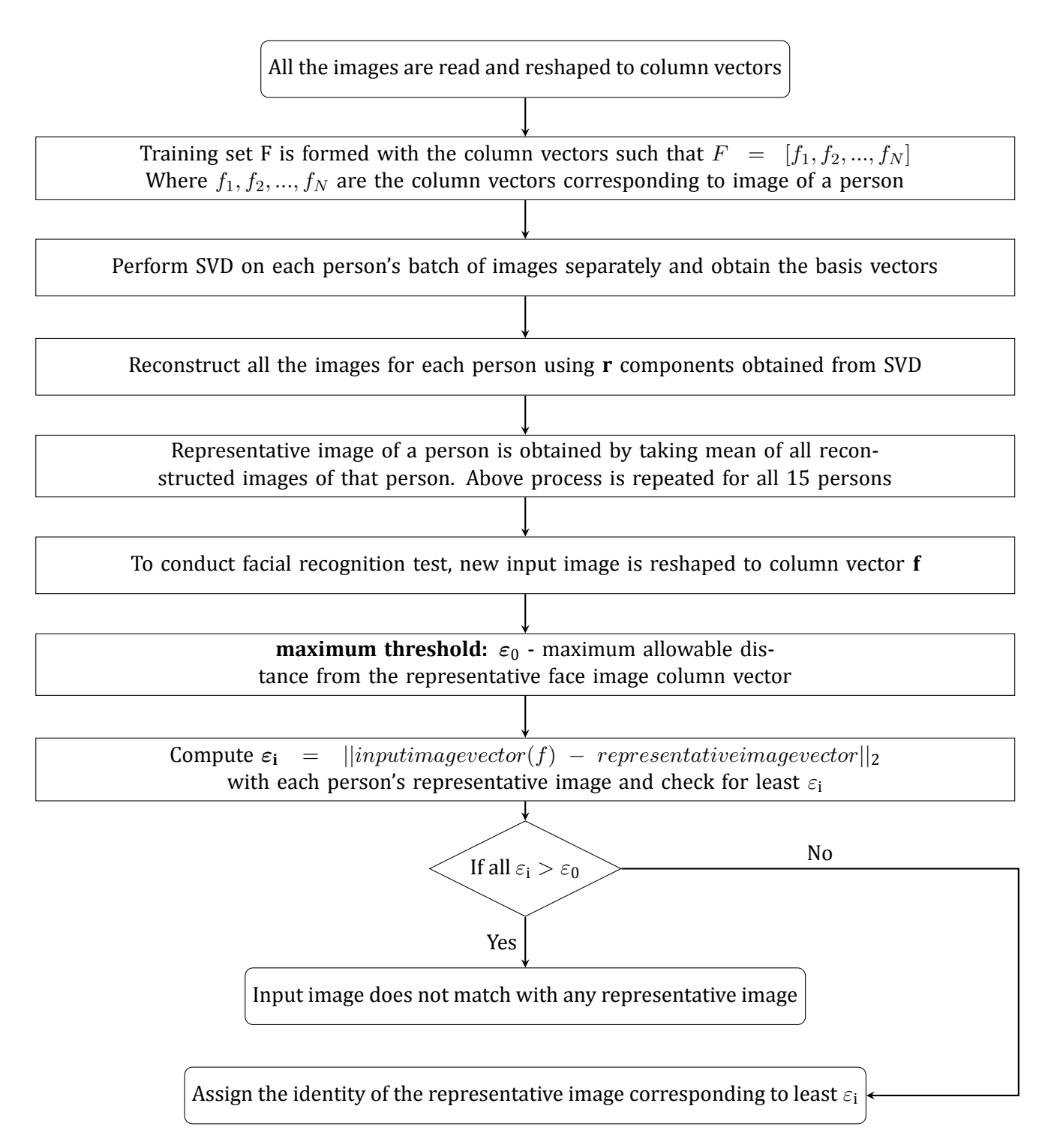

# <span id="page-3-0"></span>**1.1 Result**

# <span id="page-3-1"></span>**1.1.1 Representative images of all subjects**

- All the images of the person are reconstructed using the components obtained from SVD.
- The representative image is chosen to be the average image of the images reconstructed for the given person using the chosen components.

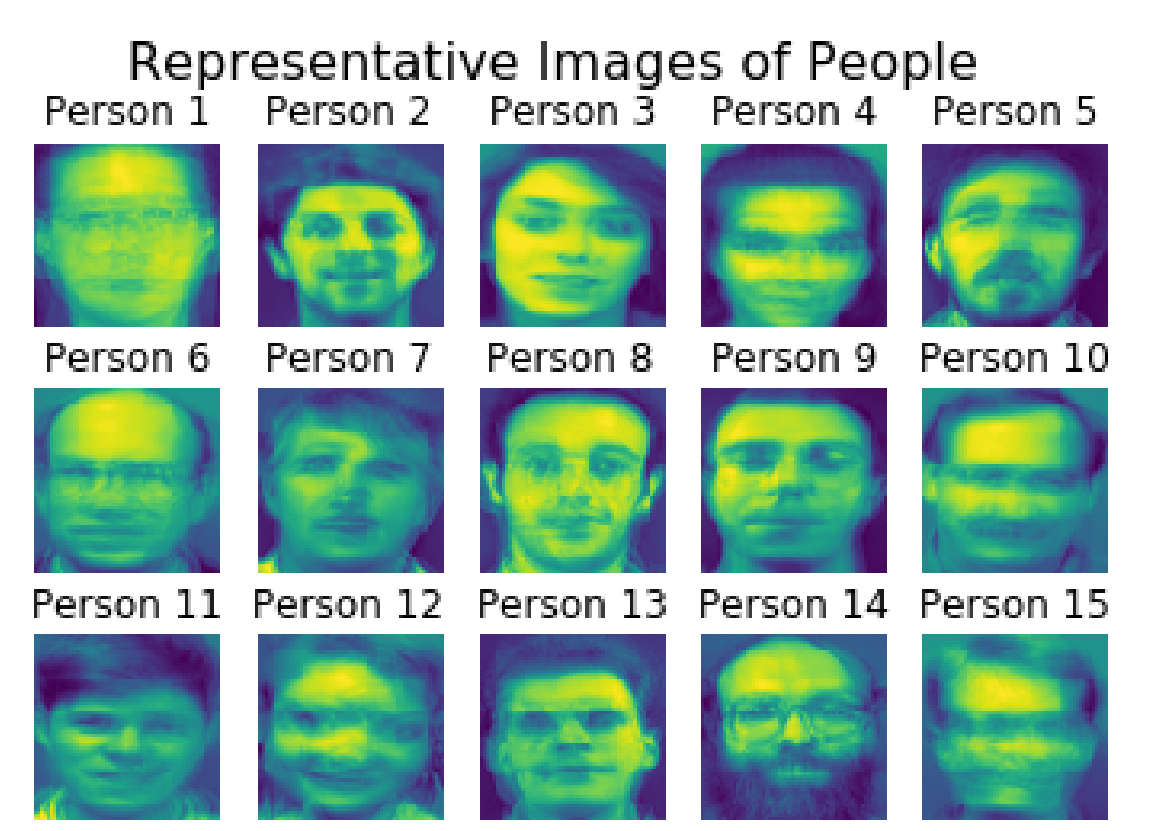

**Figure 1:** Representative images

# <span id="page-3-2"></span>**1.1.2 Face recognition test output**

# Test output

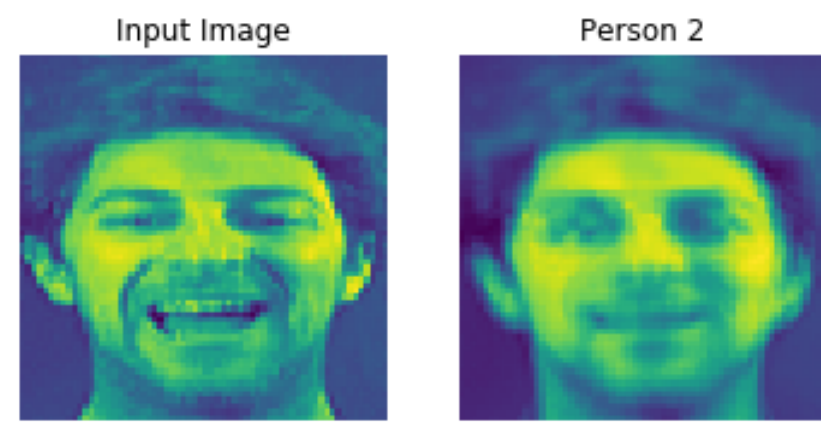

**Figure 2:** Test Output

- It can be observed given input image matches with person2 of representative images.
- Similarly after testing 150 images, 149 images were recognised and matched with representative images.

# <span id="page-4-0"></span>**2 Question 2**

This question was coded using MATLAB. The flowchart of the approach used is as follows:

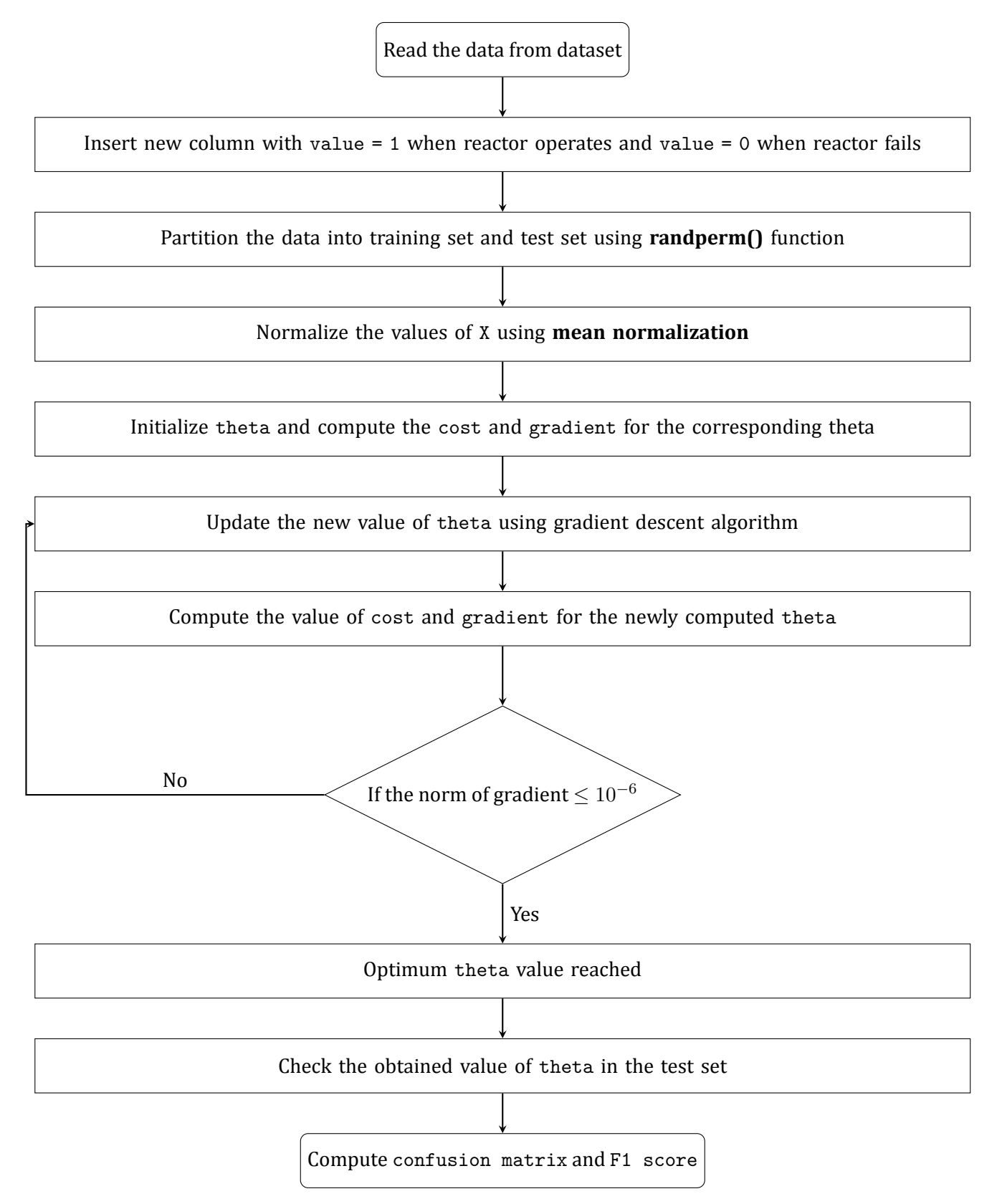

# <span id="page-5-0"></span>**2.1 Result Statistics**

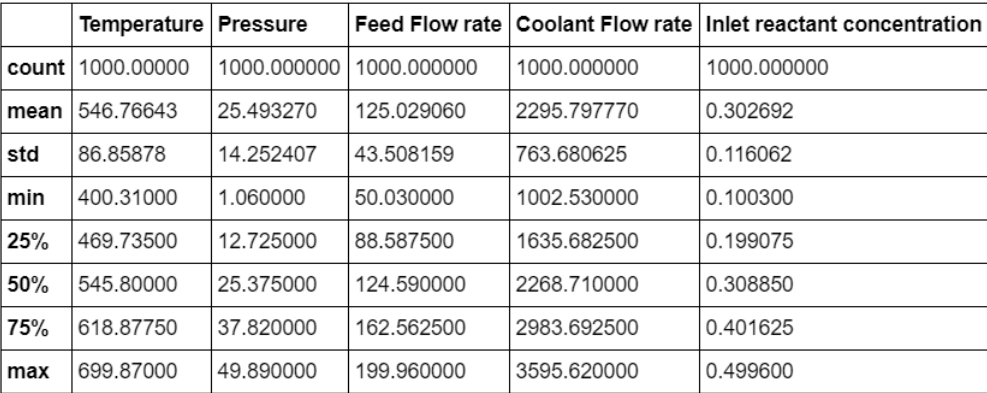

#### **Figure 3:** Input statistics

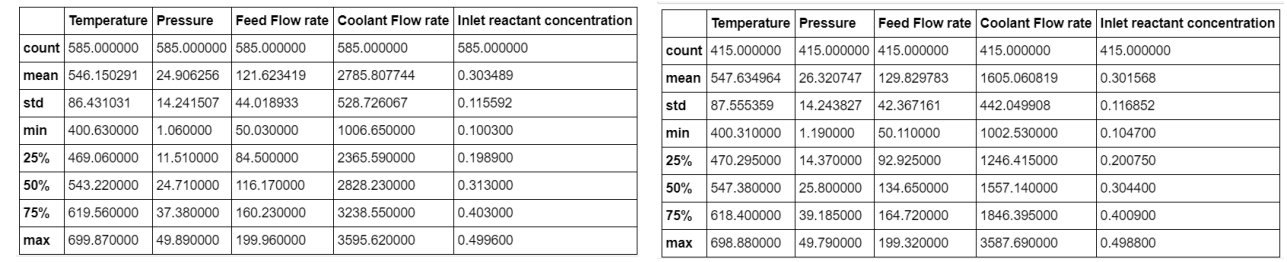

# **Figure 4:** pass test statistics **Figure 5:** fail test statistics

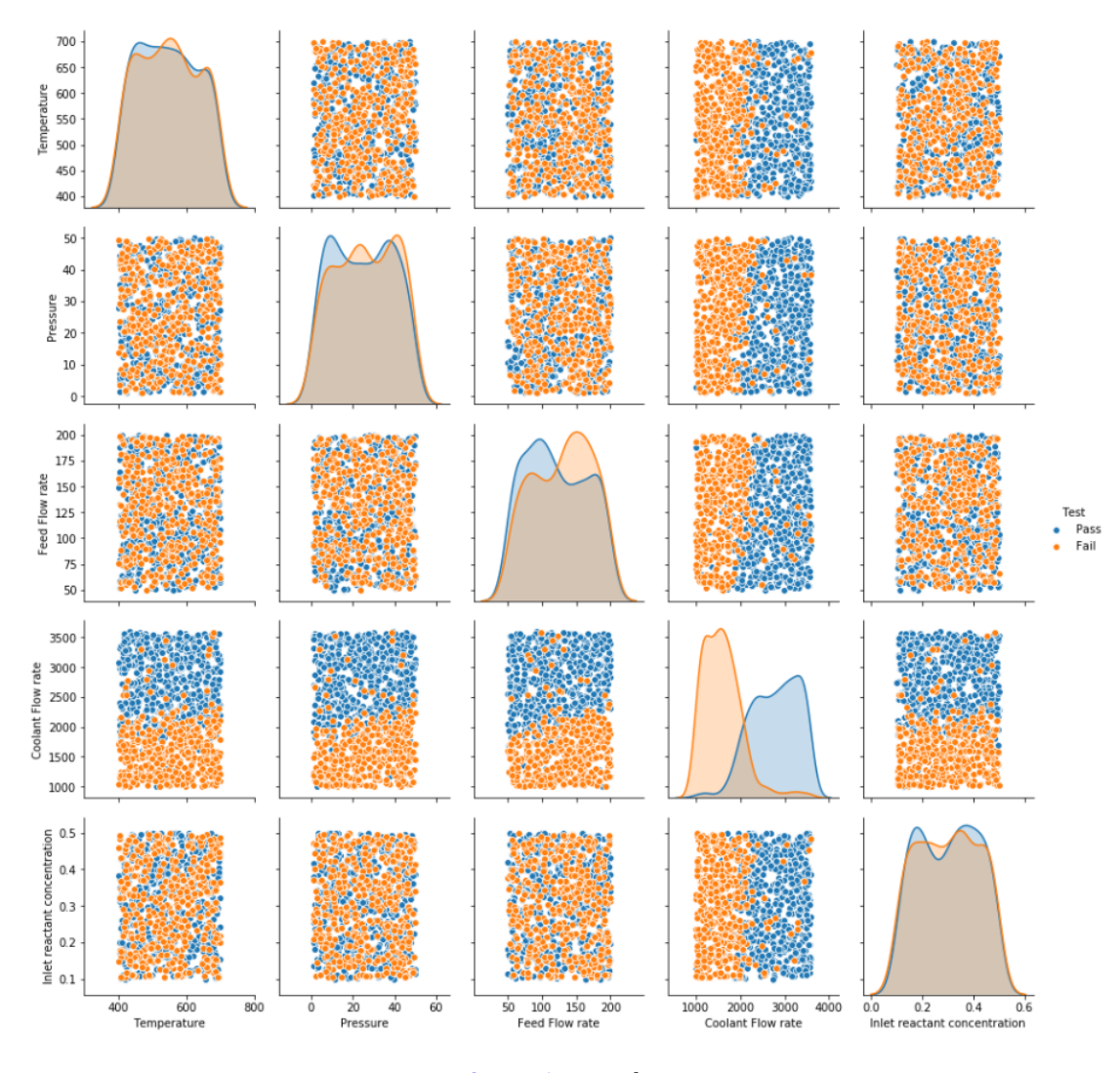

**Figure 6:** Pair plot

#### <span id="page-6-0"></span>**2.2 Data Partitioning**

Data was partitioned using the MATLAB inbuilt function **randperm(n)**. This function returns an array containing the random permutation of integers from 1 to n (in our case 1000) without repeating elements. The first 700 elements of this array and the corresponding entries in the data comprise the training set. The remaining 300 entries were made as the testing set.

## <span id="page-6-1"></span>**2.3 Logistic Regression**

$$
h(X) = \text{sigmoid}(\theta_0 + \theta_1 x_1 + \theta_2 x_2 + \theta_3 x_3 + \theta_4 x_4 + \theta_5 x_5)
$$

Where,  $h(X)$  is the probability that y=1 for the value of X

- $x_1$  is Temperature
- $x_2$  is Pressure
- $x_3$  is Feed flow rate
- $x_4$  is Coolant flow rate
- $x_5$  is Inlet reactant concentration

#### <span id="page-6-2"></span>**2.3.1 Sigmoid Function**

$$
\text{Sigmoid}(z) = \frac{1}{1 + e^{-z}}
$$

From the fig. 7 we can see that if  $z > 0$  output will be greater than 0.5 otherwise, output is less than or equal to 0.5.

So we predict as follows:  $y=$  $\int 1 \quad h(X) \geq 0.5$ 0 otherwise

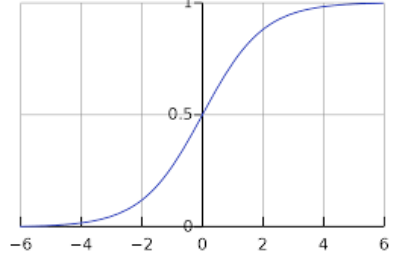

**Figure 7:** The sigmoid function

#### <span id="page-6-3"></span>**2.3.2 Cost function**

Since it is a classification problem the cost depends both on the values of  $h(X)$  and y. So, we take cost as:

$$
cost(h(X), y) = \begin{cases} -log(h(X)) & y = 1 \\ -log(1 - h(X)) & y = 0 \end{cases}
$$

By assigning costs like this, we penalize the algorithm if it predicts wrongly (by increasing the cost by a large amount).

In the generalized form, we take the cost function to be:

$$
J(\theta) = \frac{-1}{m} \left( \sum_{i=1}^{m} (y_i * log(h(X_i)) + (1 - y_i) * log(1 - h(X_i)) \right)
$$

Where,  $J$  is the cost and  $m$  is total number of training examples taken.

As y can only take values 0 and 1, the cost in the generalized formulation reduces as below: When  $y = 1$  only the first term is active which implies that  $cost = -log(h(X))$ When  $y = 0$  only the second term is active which implies that  $cost = -log(1 - h(X))$ 

So we can infer that both formulations are same.

Since each parameter had different ranges, **mean normalization** for each parameter was done before

starting Gradient descent. The formula used for the same is as follows:

$$
\boxed{X_{norm}(i,j) = \frac{X(i,j) - mean(j)}{Range(j)}}
$$

#### <span id="page-7-0"></span>**2.3.3 Gradient Descent**

Our objective is to minimize the cost function value  $(J)$ . So we iterate for the values of theta in the following manner:

$$
\theta_{j,new} = \theta_{j,old} - \alpha \frac{\partial J(\theta)}{\partial \theta_j}
$$

Since

$$
\frac{\partial J(\theta)}{\partial \theta_j} = \frac{1}{m} \Big( \sum_{i=1}^m (h(X_i) - y_i) X_i(j) \Big)
$$

we get,

$$
\theta_{j,new} = \theta_{j,old} - \alpha \frac{1}{m} \Big( \sum_{i=1}^{m} (h(X_i) - y_i) X_i(j) \Big)
$$

The learning rate  $\alpha$  was taken to be 0.01. Convergence condition: Norm of the gradients of  $\theta \leq 10^{-6}$ 

We iterate for the values of theta by using the above condition until the convergence condition is reached.

#### <span id="page-7-1"></span>**2.4 Performance**

Obtained values of theta are: 1.2369, -0.6470, -1.6551, -2.1753, 11.9063, -0.4493 Obtained Cost = 0.2720

Number of cases predicted correctly = 286 Number of cases predicted wrongly = 14 Accuracy =  $286/300 = 0.9533 = 95.33\%$ 

Number of True positive obtained (TP) = 163 ( $y_{obtained} = 1$  and  $y_{test} = 1$ ) Number of False positive obtained (FP) = 9 ( $y_{obtained} = 1$  and  $y_{test} = 0$ ) Number of False negative obtained (FN) = 5 ( $y_{obtained} = 0$  and  $y_{test} = 1$ ) Number of True negative obtained (TN) = 123 ( $y_{obtained} = 0$  and  $y_{test} = 0$ )

#### <span id="page-7-2"></span>**2.4.1 Confusion matrix**

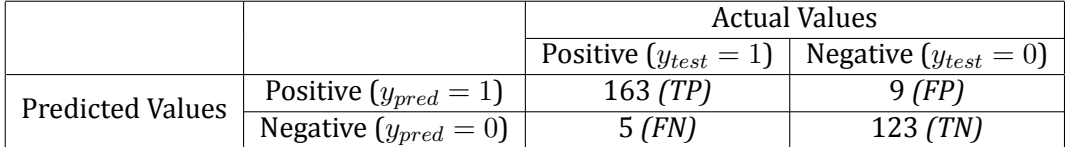

#### <span id="page-7-3"></span>**2.4.2 F1 Score**

$$
\text{Precision(P)} = \frac{TP}{TP + FP} = \frac{163}{172} = 0.9477
$$
\n
$$
\text{Recall(R)} = \frac{TP}{TP + FN} = \frac{163}{168} = 0.9702
$$
\n
$$
\text{F1 score} = \frac{2RP}{R + P} = 0.9588
$$

# <span id="page-8-0"></span>**3 Question 3**

This question was coded using Python. All datasets except StatewiseTestingDetails.csv and IndividualDetails.csv are as provided on Moodle. The aforementioned datasets have been sourced from Kaggle.

## <span id="page-8-1"></span>**3.1 Most affected age group**

#### <span id="page-8-2"></span>**3.1.1 Approach**

- The index corresponding to the maximum 'Total Cases' in AgeGroupDetails.csv was found.
- The age group corresponding to this index was reported.

#### <span id="page-8-3"></span>**3.1.2 Result**

Age Group with maximum cases is 20-29 with 172 cases, constituting 24.86% of total cases.

#### <span id="page-8-4"></span>**3.2 Plots of Observed, Recovered and Death cases**

#### <span id="page-8-5"></span>**3.2.1 Approach**

- Data from covid\_19\_india.csv was segregated based on 'Cured', 'Deaths' and 'Confirmed'.
- The number of cases were summed for each day
- The 'Cured', 'Deaths' and 'Confirmed' data was then plotted across dates.

#### <span id="page-8-6"></span>**3.2.2 Results**

Detailed state-wise distribution and contribution stacked plots are available with the code.<br>Pan India State Wise Death over time

Pan India State Wise Death over time

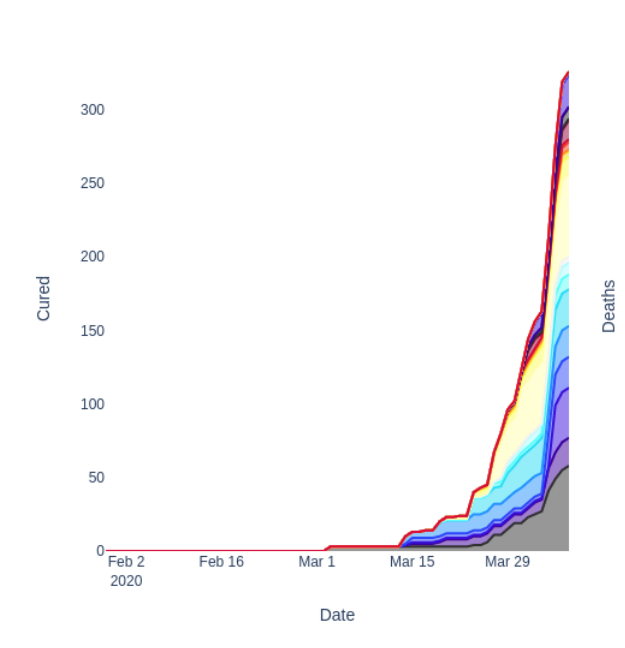

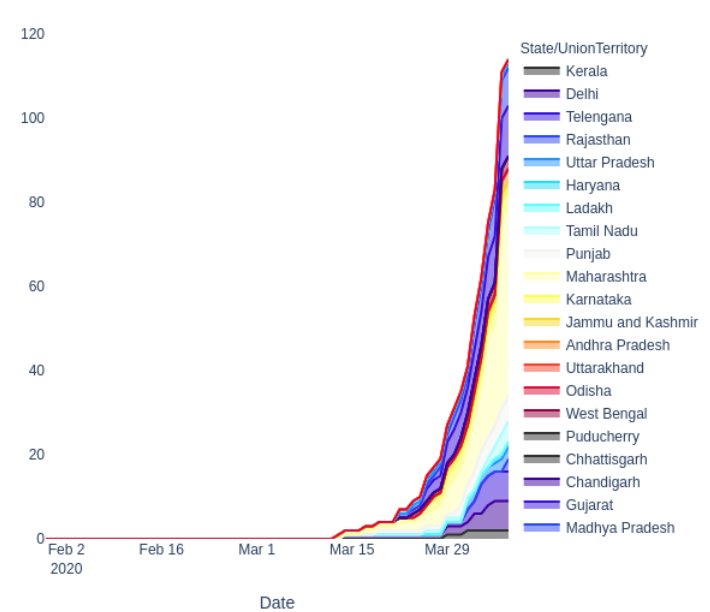

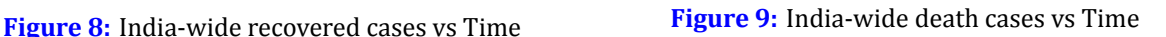

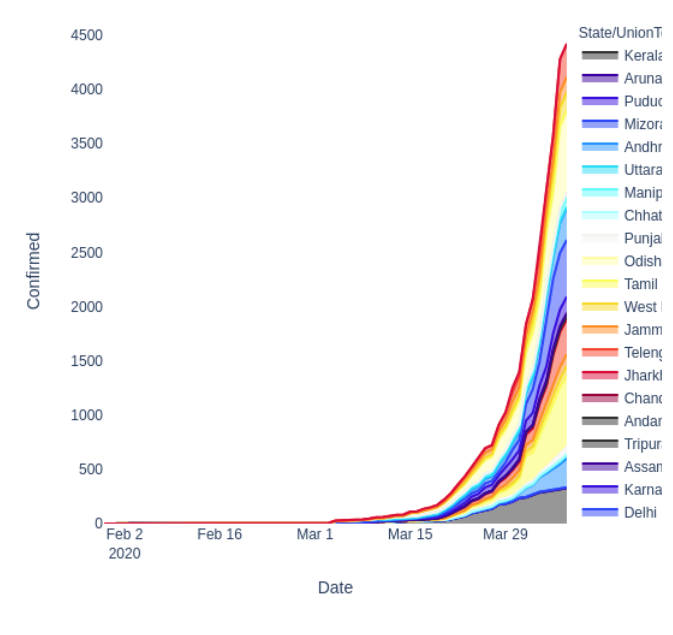

**Figure 10:** India-wide observed cases vs Time

Intensity in Nagaland state

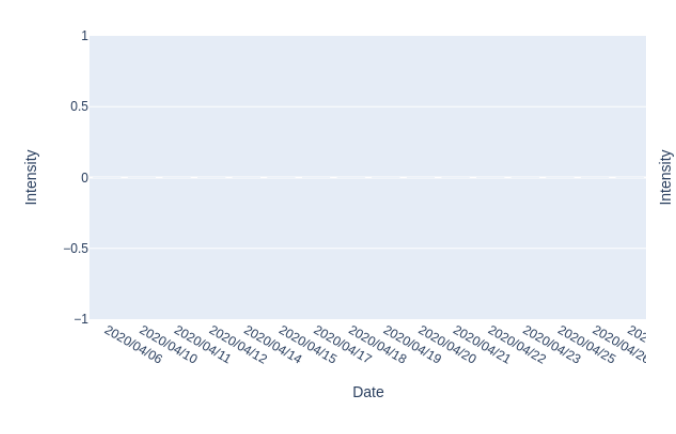

**Figure 12:** Intensity distribution of Nagaland - zero intensity

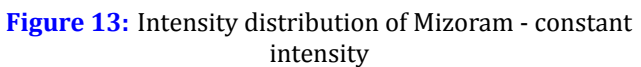

#### <span id="page-9-0"></span>**3.3 State level intensity measurement**

#### <span id="page-9-1"></span>**3.3.1 Approach**

- The population density of each state was obtained from population india\_census2011.csv and the positive cases from StatewiseTestingDetails.csv were grouped and summed based on states.
- The intensity was calculated and plotted across dates for all states. The plot of the same in shown in fig. 21

#### <span id="page-9-2"></span>**3.3.2 Results**

Detailed intensity distribution plots for all 32 states and union territories is available with the code.

As on  $28^{th}$  April, Maharashtra is found to have the highest intensity (greater that 20) and as of  $27^{th}$  April, Nagaland was found to have the least intensity (equal to zero).

Intensity in Maharashtra state

Intensity in Mizoram state

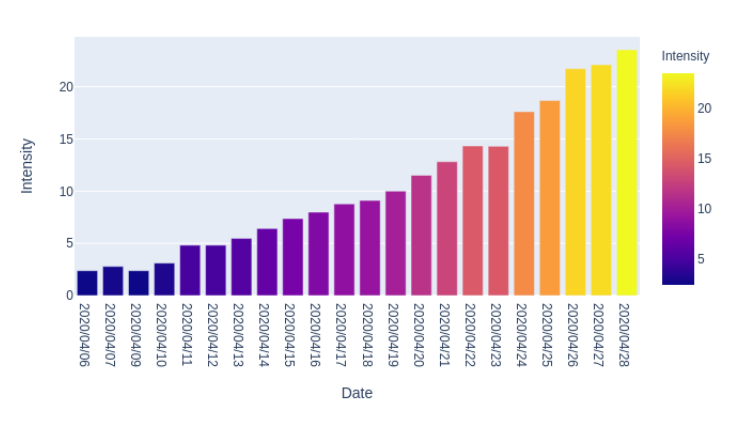

**Figure 11:** Intensity distribution of Maharastra maximum intensity (greater that 20)

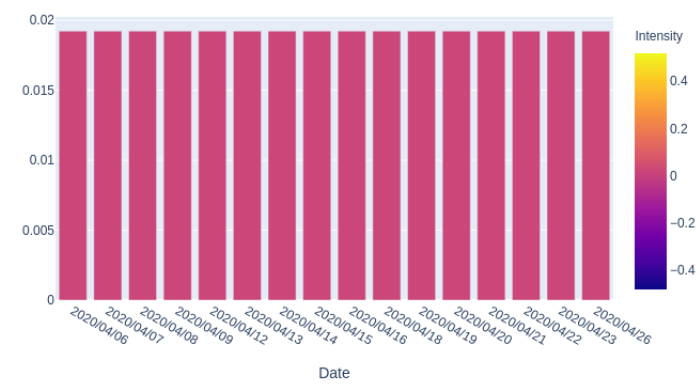

# <span id="page-10-0"></span>**3.4 Active Hotspots identification**

# <span id="page-10-1"></span>**3.4.1 Approach**

- Week based approach of summing cases across a week and a day based cases count approach was used for hotspot identification.
- District wise count of patients was taken from IndividualDetails.csv between  $3^{rd} 10^{th}$  April (for the week based approach) and on  $10^{th}$  April (for the day based approach).

# <span id="page-10-2"></span>**3.4.2 Results**

The hotspots as of April 10 (based on week 3/4/20 to 10/4/20) are:

Adilabad, Agra, Ahmedabad, Akola, Anantapur, Aurangabad, Banswara, Baramulla, Barwani, Bengaluru Urban, Bhavnagar, Bhopal, Bikaner, Chengalpattu, Chennai, Chittoor, Coimbatore, Cuddalore, Dindigul, Erode, Evacuees\*, Faridabad, Gautam Buddha Nagar, Ghaziabad, Guntur, Gurugram, Hyderabad, Indore, Italians\*, Jaipur, Jaisalmer, Jammu, Jhalawar, Jhunjhunu, Jodhpur, Jogulamba Gadwal, Kamareddy, Kannur, Kanyakumari, Karimnagar, Kasaragod, Khargone, Khordha, Kota, Krishna, Kupwara, Kurnool, Lucknow, Madurai, Mahabubnagar, Mansa, Meerut, Mumbai, Mysuru, Nalgonda, Namakkal, Nirmal, Nizamabad, Nuh, Palghar, Palwal, Patan, Pathanamthitta, Pathankot, Prakasam, Pune, Ranipet, S.A.S. Nagar, S.P.S. Nellore, Shamli, Shopiyan, Sitapur, Siwan, Srinagar, Surat, Thane, Thanjavur, Theni, Thiruvallur, Thoothukkudi, Tiruchirappalli, Tirunelveli, Tiruppur, Tonk, Udhampur, Vadodara, Vellore, Viluppuram, Y.S.R. Kadapa

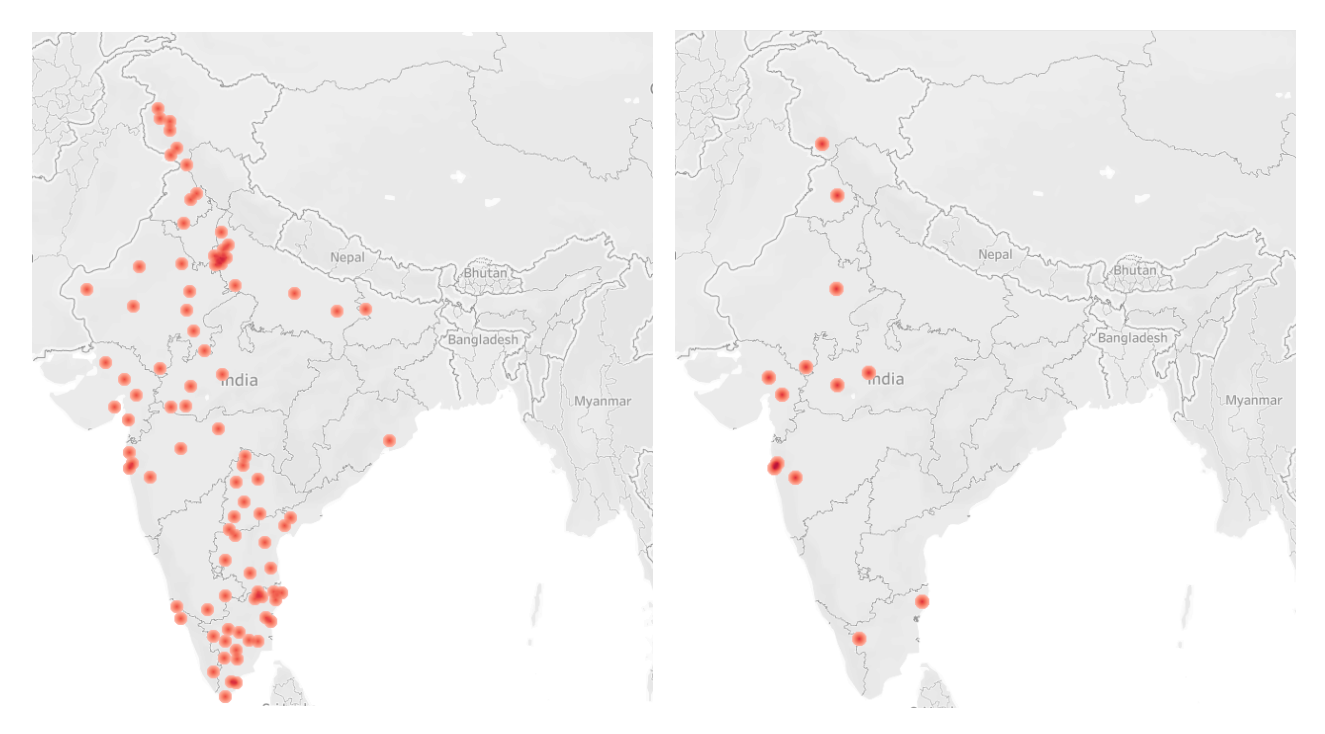

**Figure 14:** Hotspot visualisation based on week count **Figure 15:** Hotspot visualisation based on day count

The hotspots as of April 10 (based on the day 10/4/20) are: Ahmedabad, Banswara, Bhopal, Chengalpattu, Coimbatore, Indore, Jaipur, Mumbai, Pune, S.A.S. Nagar, Thane, Udhampur, Vadodara

# <span id="page-10-3"></span>**3.5 State with maximum change in number of hotspots**

# <span id="page-10-4"></span>**3.5.1 Approach**

- District wise count of number of positive patients was taken from IndividualDetails.csv. All districts with greater than 10 cases on each week were designated as hotspots.
- Week IDs were assigned for all positive cases that were reported between  $20^{th}$  March and  $10^{th}$  April. This data was then grouped based on States and hotspots were counted for each State.

#### <span id="page-11-0"></span>**3.5.2 Results**

The state with maximum increase in hotspots is Tamil Nadu and the state with maximum decrease in hotspots is Kerala.

## <span id="page-11-1"></span>**3.6 Primary, secondary and tertiary transmissions**

#### <span id="page-11-2"></span>**3.6.1 Approach**

- Data from IndividualDetails.csv with entries before 10/04/20 was used for this question.
- Primary cases were identified with the word 'Travelled' (case sensitive) which weren't followed by to/from 'Delhi', 'Bangalore', 'Rajasthan', 'Kolkata', 'Mumbai', 'WB', 'Phuket' (there cases were due to travel within India).
- Secondary cases were identified with words such as 'Contact', Patient IDs (queried using Regex), 'Doctors', 'Hospitals', 'Family', 'NRI', 'Patient', 'Positive'. Already identified primary cases were excluded from this list.
- Tertiary cases were identified by removing all primary and secondary cases.
- The primary, secondary and tertiary data thus obtained were grouped by State name and the cases were summed.

#### <span id="page-11-3"></span>**3.6.2 Result**

Detailed primary, secondary and tertiary plots are available with the code. The results of top 5 states are as follows:

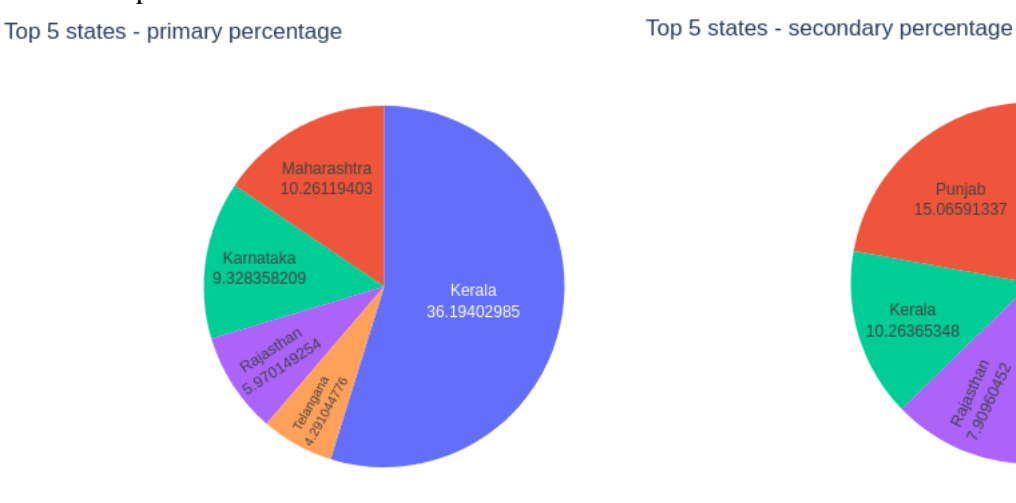

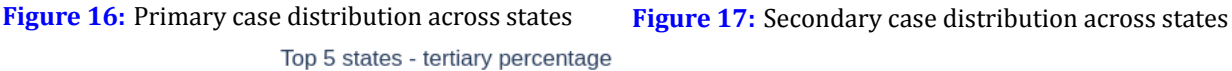

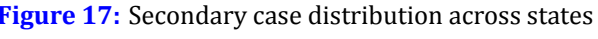

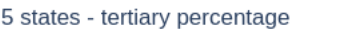

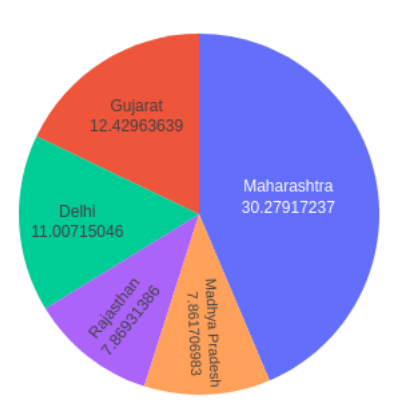

**Figure 18:** Tertiary case distribution across states

# <span id="page-12-0"></span>**3.7 Estimate the number of additional labs required**

# <span id="page-12-1"></span>**3.7.1 Approach**

- Two approaches were used to answer this question. They are 10% increase in the positive cases per day and 10% increase in the total number of cases per day.
- Data from ICMRTestingDetails.csv has been used for both the approaches.
- **Approach 1:** The total positive cases was plotted against the total tested cases and the possible relation between the two were analysed.
- Barring the first four days, the relation between the two were found to be linear. The parameters for the linear fit were found using the numpy polyfit function.
- The future positive cases were built on the last positive case count data available and the count was compounded by 10% as in the question.
- Using the linear fit parameters returned, the future total cases were also estimated. The required number of testing centers were found using the future total cases.
- **Approach 2:** The future total cases were built on the last total case count data available and the count was compounded by 10% as in the question
- The required number of testing centers were found using the future total cases

# <span id="page-12-2"></span>**3.7.2 Results**

Assuming that total positive cases compound by 10% Number of additional testing centers required (as of  $20^{th}$  April): 286

Assuming that total tested cases compound by 10% Number of additional testing centers required (as of  $20^{th}$  April): 466

# <span id="page-12-3"></span>**3.8 The notion of 'flattening the curve'**

The mathematical interpretation of flattening the curve would be an increase in the mean and standard deviation of the total cases vs time distribution. Physiological interpretation of the same would be a decline in the number of new hosts of the virus.

# <span id="page-12-4"></span>**3.8.1 Approach**

An SEIR (Susceptible - Exposed - Infected - Recovered) model has been used to explain the notion of flattening the curve.

The flowchart of the model is as follows:

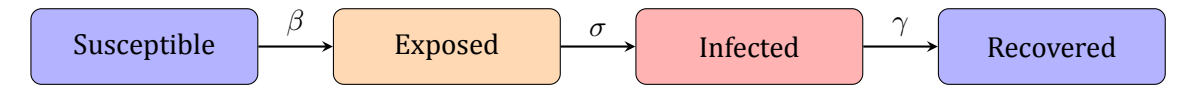

The medical capacity of India was found by calculating the total number of hospital beds (from HospitalBedsIndia.csv) and this value was set as India's medical limit/upper bound.

The susceptible population was calculated by taking in consideration the fraction of the total working population in India who showed movement during this lockdown period  $^{1},{}^{2}.$  $^{1},{}^{2}.$  $^{1},{}^{2}.$  $^{1},{}^{2}.$  $^{1},{}^{2}.$ 

<span id="page-12-6"></span><span id="page-12-5"></span><sup>1</sup> https://data.gov.in/resources/working-population-according-2011-census-states

<sup>2</sup> https://zeenews.india.com/economy/delhi-reports-slowest-return-to-workplace-during-lockdown-3-0-says-googlemobility-report-2283439.html

#### Here,

- $\beta$  represents the rate constant for transition from susceptible to exposed per infected person (or) the number of people each infected person can affect.
- $\sigma$  represents the rate at which the exposed person becomes infected. It has been known from literature  $3/4$  $3/4$  $3/4$  that the incubation period can vary from 1 to 12.5 days, with a median of 5 or 6 days. The value 5 has been taken as the incubation period for this model. Hence,  $\sigma = 1/5$
- $\gamma$  represents the rate with which an infected individual recovers. Using the data available from IndividualDetails.csv, and taking the mean of the duration for recovery, the duration was found to be equal to 16.1 days. Hence,  $\gamma = 1/16.1$

Simulations were carried out by varying the  $\beta$  value (as a representation of possible interactions among people). The value of  $\beta$  was varied from 10 (indicating free movement/absence of restrictions) to 0.1 (indicating stringent restrictions).

The model however assumes, a homogeneous population, uniform probability of infection, all interaction in the population is equally likely and no individual dies, while in practise, these could be skewed by other spatial movements, past exposure to other viruses and the patient's current health conditions.

# <span id="page-13-0"></span>**3.8.2 Results**

Infected spread across time (Lockdown imposed) - the notion of flattening the curve

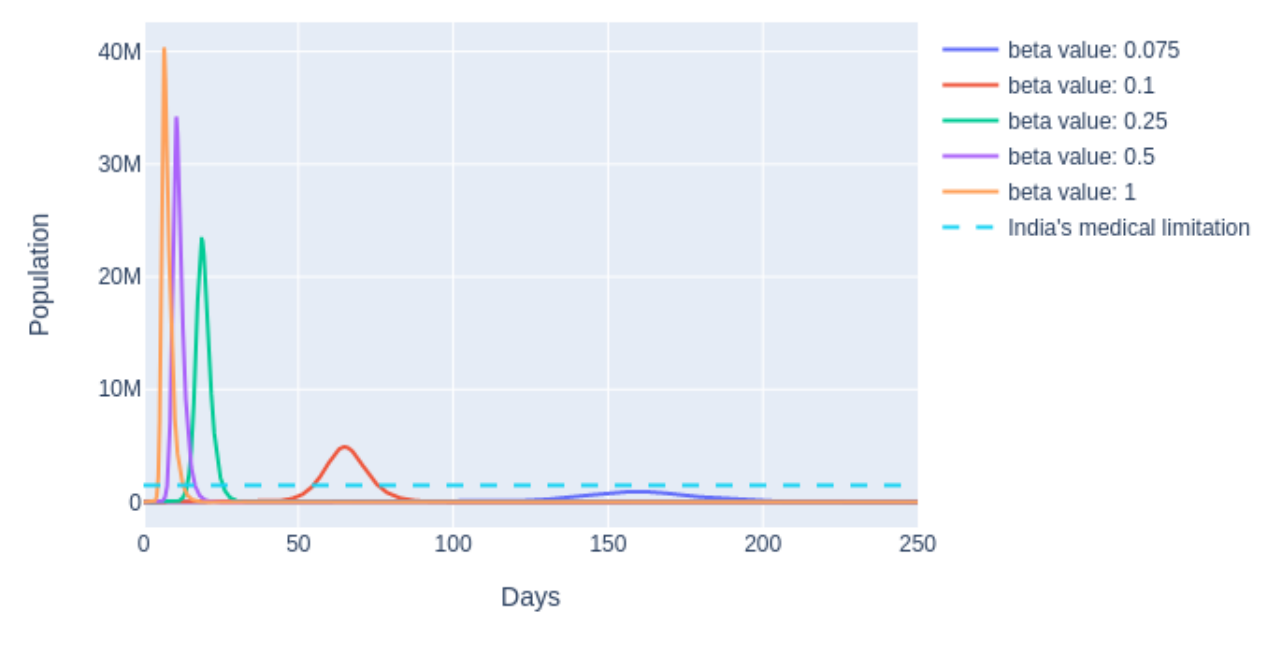

**Figure 19:** The notion of flattening the curve

As seen below, flattening the curve can be achieved by decreasing the possible interaction among people (by imposing stringent lockdown measures). This would also help reduce the number of affected patients at a given time and hence, distribute or decrease the load on the country's health-care system temporally, as fewer people would require medical attention at any given time (as seen in case of  $\beta = 0.075$ .

<span id="page-13-2"></span><span id="page-13-1"></span><sup>3</sup> https://www.mohfw.gov.in/pdf/DGSOrder04of2020.pdf

<sup>4</sup> https://www.who.int/docs/default-source/coronaviruse/situation-reports/20200402-sitrep-73-covid-19.pdf

## <span id="page-14-0"></span>**3.9 The success of the 21 day lockdown**

## <span id="page-14-1"></span>**3.9.1 Approach**

Holt method was used to analyse the time series data.

Using information from available literature <sup>[5](#page-14-3)</sup>, Holt exponential smoothing model was used to simulate the initial phase of the infection spread. The result obtained from this model was then compared with the ground data for the duration of the lockdown.

### <span id="page-14-2"></span>**3.9.2 Results**

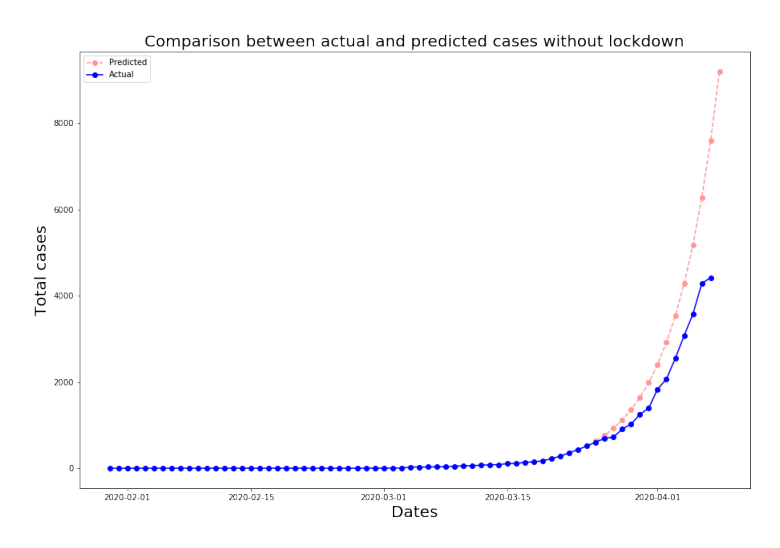

**Figure 20:** Predicted vs Ground data during the 21 day lockdown

We have implemented Holt's model of exponential smoothing in which we assumed the data is going to have a level and a trend, we know that the number of cases are going to increase this assumption is valid. With the data before lockdown we have extrapolated the data for the subsequent days and the result is shown in the above graph.

From the above graph we can clearly see that in the lockdown has helped reduce the number of infected cases by about 50% of the projected values.

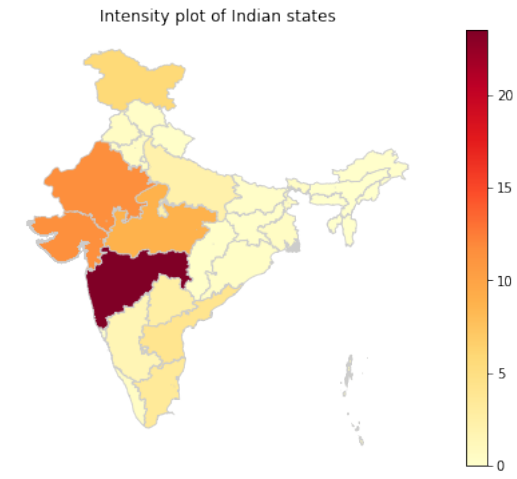

Hence, we can infer that the lockdown was a great success :).

**Figure 21:** An intensity heat map of Indian states

<span id="page-14-3"></span><sup>5</sup> https://www.researchgate.net/publication/340314461\_Predictions\_for\_COVID-19\_outbreak\_in\_India\_using\_Epidemiological\_models